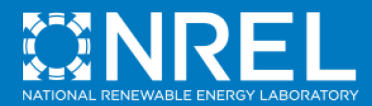

# **Modeling Parabolic Trough Systems**

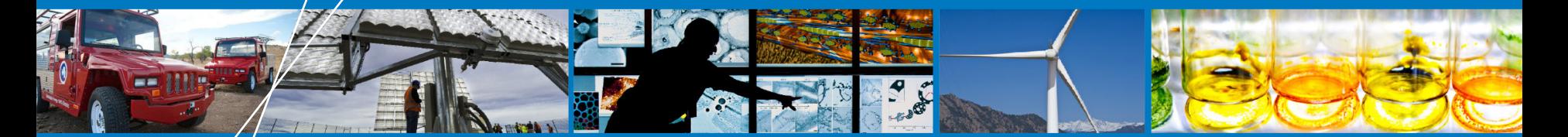

**SAM Webinar**

**Mike Wagner**

**June 18, 2014 1:00 p.m. MDT**

NREL is a national laboratory of the U.S. Department of Energy, Office of Energy Efficiency and Renewable Energy, operated by the Alliance for Sustainable Energy, LLC.

# **SAM Webinar Schedule for 2014**

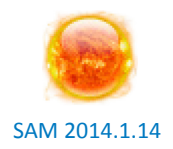

#### **Schedule Details**

- **New Features in SAM 2013 and Beyond**
	- o October 9, 2013: Paul Gilman
- **SAM PV Model Validation using Measured Performance Data**
	- o December 11, 2013: Janine Freeman
- **Solar Resource Data 101**
	- o February 12, 2014: Janine Freeman
- **Analysis of Electricity Rate Structures for Residential and Commercial Projects**
	- o April 16, 2014: Paul Gilman
- **Modeling Parabolic Trough Systems**
	- June 18, 2014: Michael Wagner
- **Photovoltaic Shading Analysis**
	- o August 27, 2014: Aron Dobos

- All sessions last one hour and begin at 1 p.m. Mountain Time
- You must register to participate
- Registration is free, but space is limited
- More details, registration information, and recordings of past webinars on Learning page of SAM website

https://sam.nrel.gov/content/resources-learning-sam

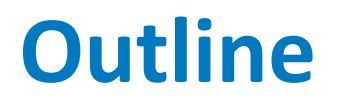

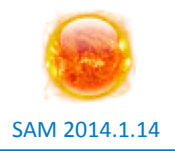

#### • **Overview of SAM Parabolic Trough Models**

#### • Case study:

#### **Molten Salt Trough w/ Dry Cooling**

- o HTF selection
- o Modifying operating temperatures
- Loop configuration and sizing
- o Power cycle design point specification
- o Optimization of design parameters
- o Optimization of TES and Solar Multiple

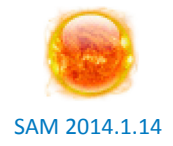

- **Familiarity with parabolic trough technology components and configurations**
- **A basic understanding of thermodynamics, heat transfer, and fluid mechanics**
- **Some experience using SAM**
- **Particular interest in technology (vs. cost/financial)**

# **Parabolic Trough Technology**

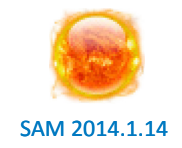

Solar Field

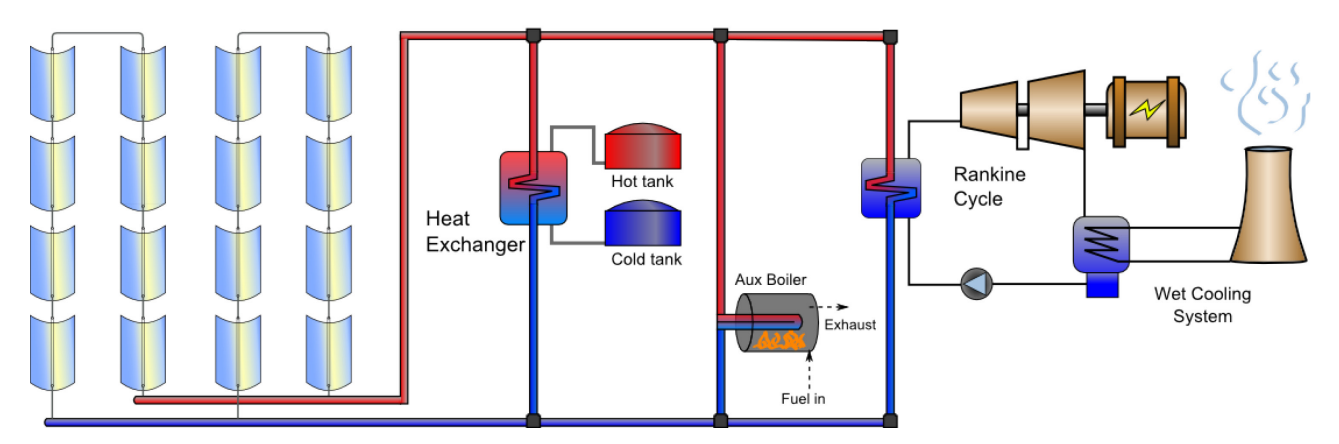

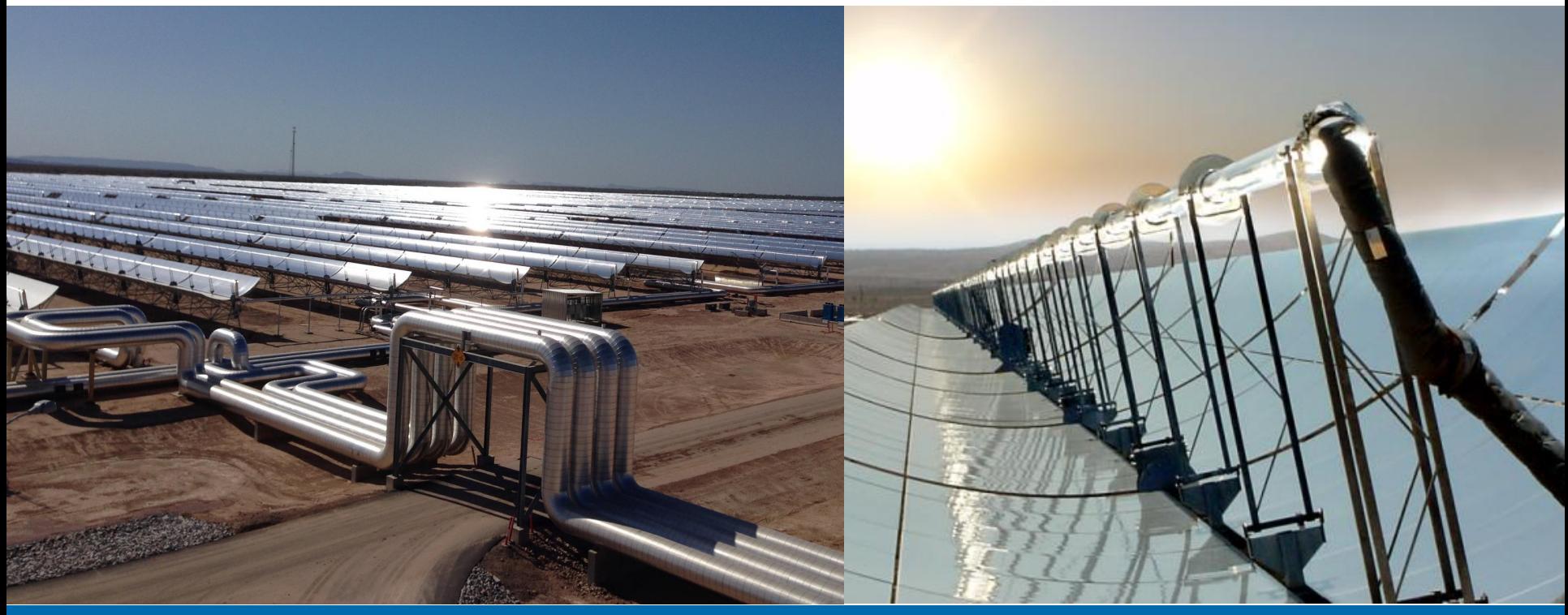

# **SAM Trough Performance Models**

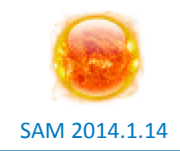

#### • **Physical**

- o Uses first-principle and semi-empirical models to calculate performance
- o Allows modification of geometrical and optical properties to predict performance in new design spaces

*Today's webinar uses the Physical Trough model*

#### • **Empirical**

- o Performance based on empirical correlations from SEGS plant data
- o Most accurate for SEGS-like configurations, temperatures, & sizes
- o Much less computationally expensive than Physical model

# **Physical Trough sub-models**

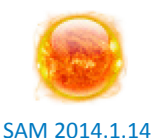

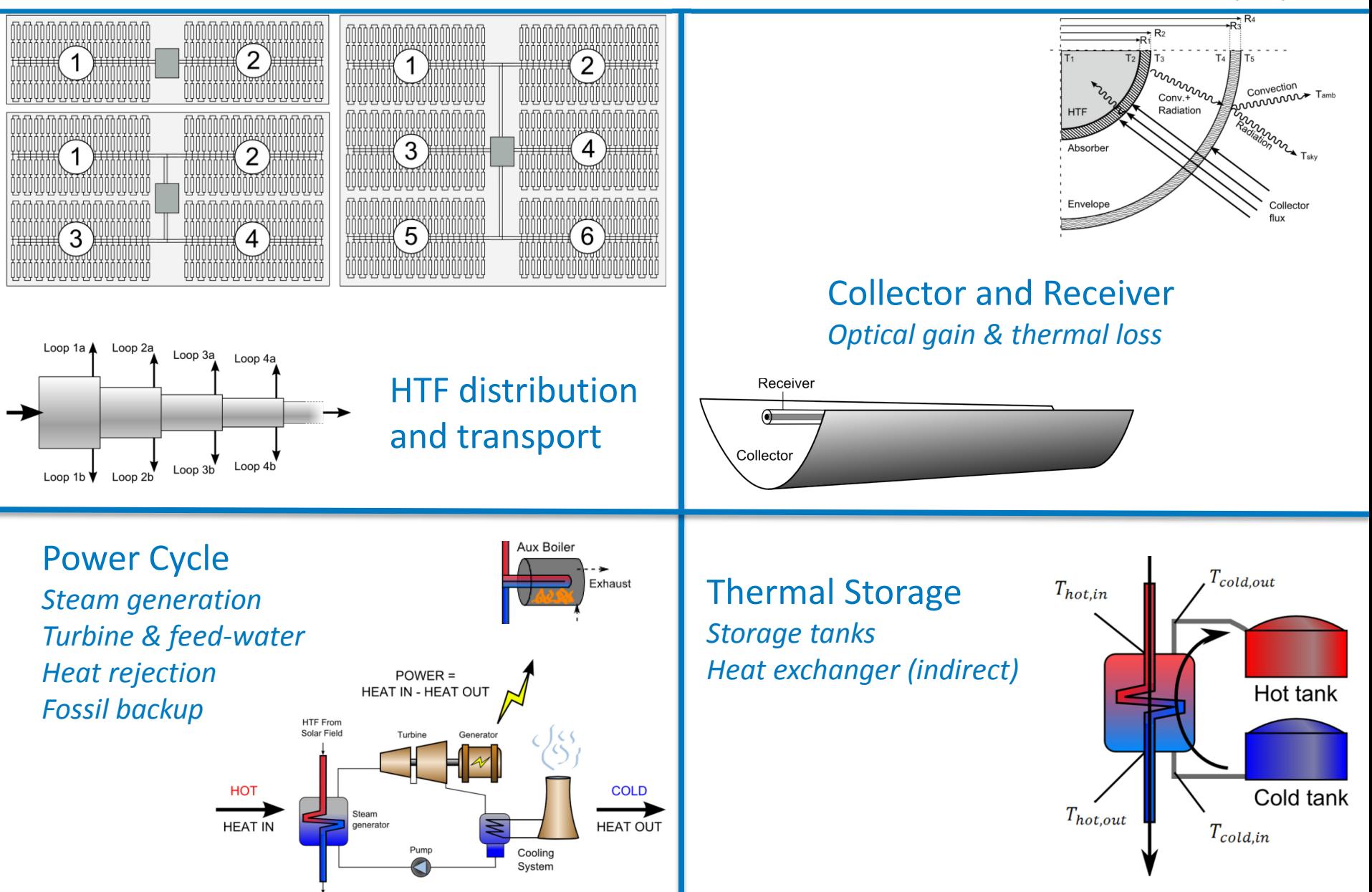

# **Inputs in SAM**

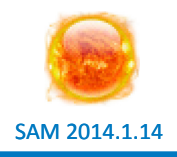

Select Technology and Market... **CSP Trough Physic Location and Resource** Location: TUCSON, AZ Lat: 32.1 Long: -110.9 Elev: 779.0 m **Solar Field** Solar Multiple: 2 Number of Loops: 446 Aperture Area: 1.25852e+006 Collectors (SCAs) **Receivers (HCEs)** The performance model input pages are where you **Power Cycle** define the system's design parameters Nameplate: 150 MWe Rated efficiency: 0.4051 **Thermal Storage** Storage Hours: 6 Fluid Volume: 12548.4 **Parasitics Performance Adjustment** for Percent of annual output: 96 % Year-to-year decline: 0 % per year **Trough System Costs** Total Installed: \$962,038,262 Est. per Capacity (\$/kW): \$ 6,401 **Financing** × Analysis: 25 years The Costs, Financing and Incentives pages Solution mode: Specify IRR Target **Incentives** determine the renewable energy system's cost (\$) Fed. ITC No cash incentives **Depreciation** 5-yr MACRS (Federal) 5-yr MACRS (State) **Exchange Variables** (For Excel Exchange and custom TRNSYS only.)

#### **SAM Trough Demo**

#### **Molten Salt Trough with Dry Cooling**

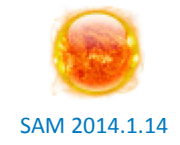

- **Higher operating temperature than oil HTF's**
- **Gain in power cycle conversion efficiency**
- **Lower cost than oil**
- **More energy-dense thermal storage**
- **"Direct" thermal storage**
- **Substantially different thermal properties**
- **Higher freezing temperature**
- **Higher thermal loss**
- **More corrosive**

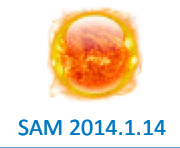

• **How much economic benefit can a moltensalt-based trough provide?**

• **What are the system-level design issues for a MS trough?**

• **What thermal storage size is most costeffective?**

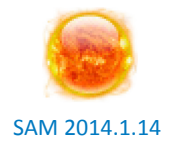

- **1. Configure receiver and collector components**
- **2. Specify HTF and operating temperatures**
- **3. Determine transport operation limits**
- **4. Configure the loop**
- **5. Specify power cycle design point**
- **6. Specify thermal storage parameters**
- **7. Update costs and financials**
- **8. Optimize uncertain parameters**
- **9. Optimize solar multiple and TES capacity**

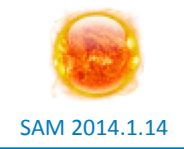

#### • **Receivers (HCEs)**

- o Loop thermal efficiency calculation uses the receiver **Estimated avg. heat loss**, which must be supplied by the user.
- o **Annulus gas type (1)** = Air
	- We are modeling molten salt, so hydrogen permeation is not a problem.
- o **Estimated average heat loss** = [310, 590, 4518,0]
	- These values can be calculated based on detailed collector performance models, or by running the model and inspecting the results near design-point conditions

#### • **Collectors (SCAs)**

o **Configuration name** = Solargenix SGX-1

### **Heat Transfer Fluid Differences**

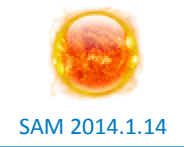

- **Viscosity, density, and heat capacity differ substantially**
- **Pressure loss higher in salt system at equivalent velocities**

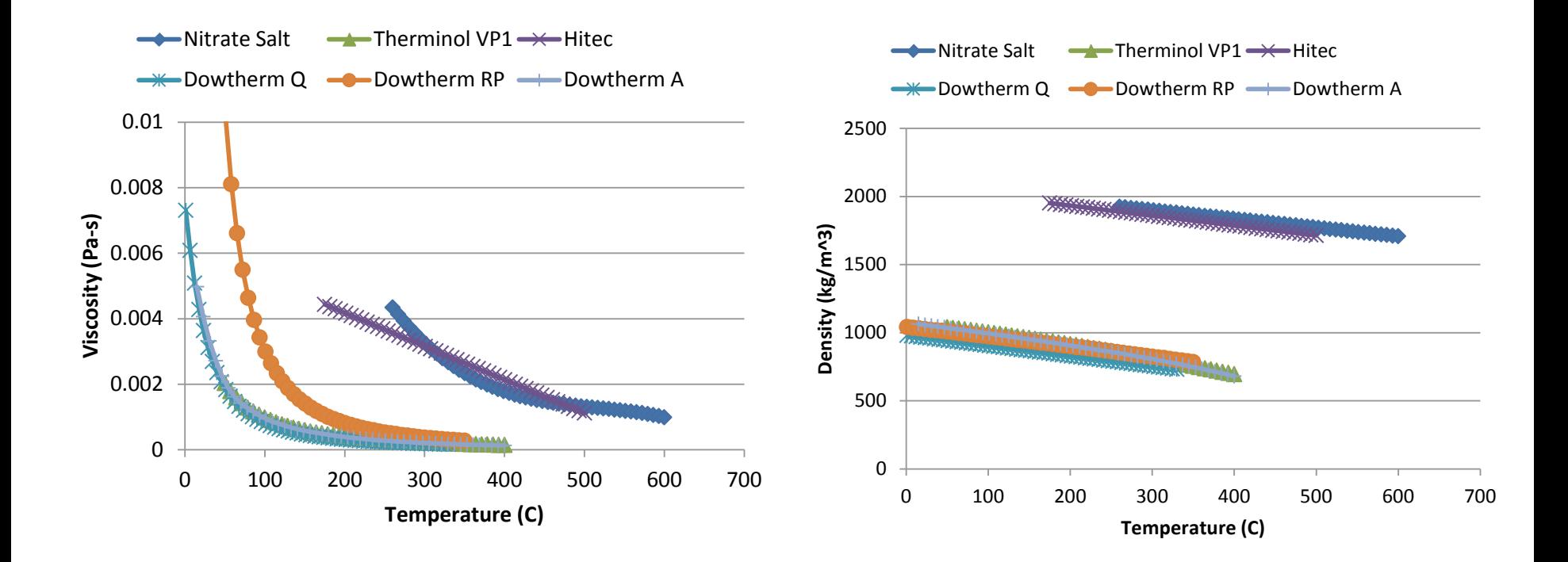

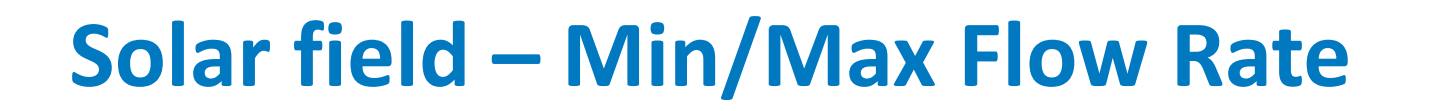

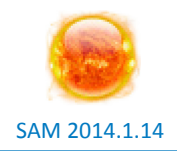

- **Field HTF Fluid =** Hitec solar salt
- **Design loop outlet temp =** 550°C
	- o Field inlet temperature related to boiling saturation temperature
- **Min/Max single loop flow rate**
	- o Primary concern is maximum pressure drop
	- $\circ$  Therminol VP-1 velocity range [0.36, 4.97 m/s]
	- o **Method (1)**: Manually try different loop lengths and flow rates in SAM
	- o **Method (2):** Match pressure drops by iteratively solving pipe pressure loss equations…

# **Calculating pressure loss in a pipe**

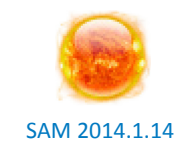

#### Moody Diagram

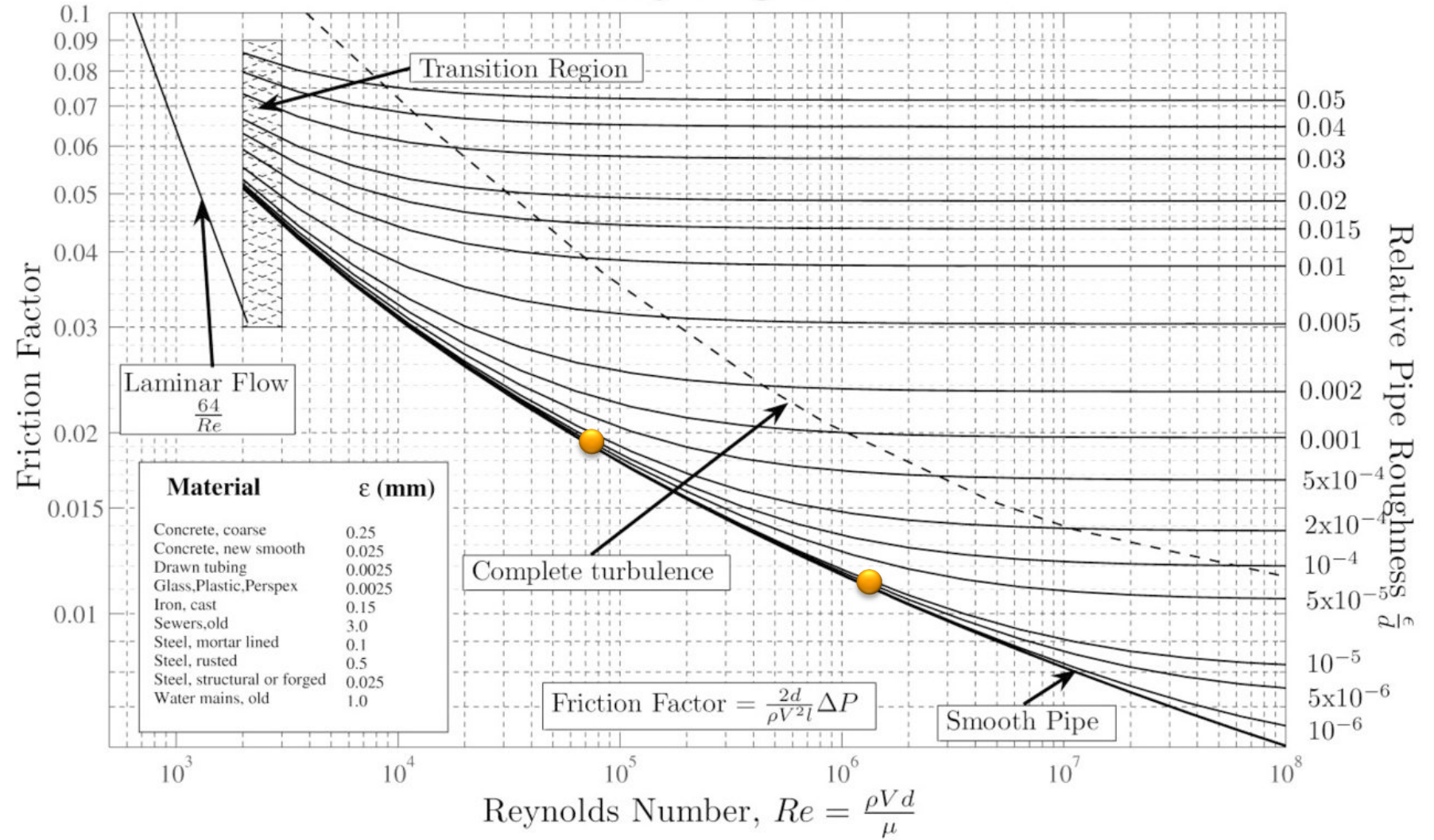

### **(1) Establish a reference pressure loss**

- **Use Therminol-VP1 settings to calculate a reference pressure loss**
	- o Use maximum Therminol velocity
	- o Calculate Reynolds number
	- o Look up friction factor on Moody Chart
	- o Initial reference length is  $l_{ref} = 1.0$
	- o Solve pressure loss eqn. for  $\Delta P_{ref}$
- **We will try to set up the salt loop to match this ref. pressure constant**

 $V_T = 5$  $\boldsymbol{S}$  $Re_T =$  $\rho_T$ V $_T$ D  $= 1.39e6$ 

 $D = 0.066$  m

 $\boldsymbol{m}$ 

 $f_{fT} = 0.011$ 

 $\mu_T$ 

 $\Delta P_{ref} = f_{fT} (Re_T)$  $\rho_T\,V_T^2 l_{ref}$  $2D$  $= 1610 Pa$ 

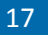

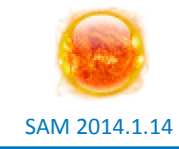

### **(2) Calculate salt mass flow rate**

- **Use energy balance to calculate mass flow rate**
	- o Absorption energy balance
	- o First-law balance
- **Need to guess number of SCA's!**
	- o (will refine with iteration)

$$
\dot{q}_{loop} = A_{sca} \eta_{abs} N_{sca} I_{bn}
$$

$$
\dot{q}_{loop} = \dot{m}_s \, c_{ps} \, \Delta T_s
$$

$$
\dot{m}_s = \frac{A_{sca} \eta_{abs} N_{sca} I_{bn}}{c_{ps} \Delta T_s}
$$

$$
= 6.4 \frac{kg}{s}
$$

 $I_{bn} = 950 \frac{m^2}{m^2}$   $A_{sca} = 470.3 \ m^2$  $c_{ps} = 1520 \frac{J}{k \cdot q}$   $\eta_{abs} = 0.689$ kg K W  $m<sup>2</sup>$  $\Delta T_s = (550 - 293) = 257 C$ 

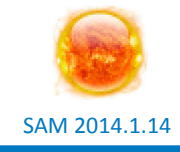

# **(3) Calculate velocity and new length**

- **Calculate velocity for mass flow rate**
- **Calculate Reynolds number**
- **Look up friction factor**
- **Solve pressure eqn. for length**
- **The new length is used to update the estimate of No. of SCA's**
	- o Pressure highly nonlinear! Be conservative…

$$
\rho_s \pi \left(\frac{\overline{2}}{2}\right)
$$

$$
Re_s = \frac{\rho_s V_s D}{\mu_s} = 75254
$$

 $\frac{D}{A}$ 

 $\frac{1}{2}$  = 1.02

 $\frac{\dot{m}_\mathrm{s}}{2}$ 

 $V_{\rm s} =$ 

 $f(Re<sub>s</sub>) = 0.0195$ 

$$
l'_{ref} = \frac{\Delta P_{ref} 2D}{\rho_s V_s^2 f_{fs}} = 5.75
$$

$$
N'_{sca}=46?
$$

 $l'_{ref} = 2 \rightarrow N'_{sca} = 16$ 

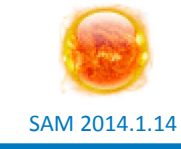

 $\boldsymbol{m}$ 

 $\boldsymbol{S}$ 

# **(4) Finally.. Iterate to convergence on L**

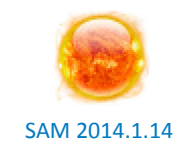

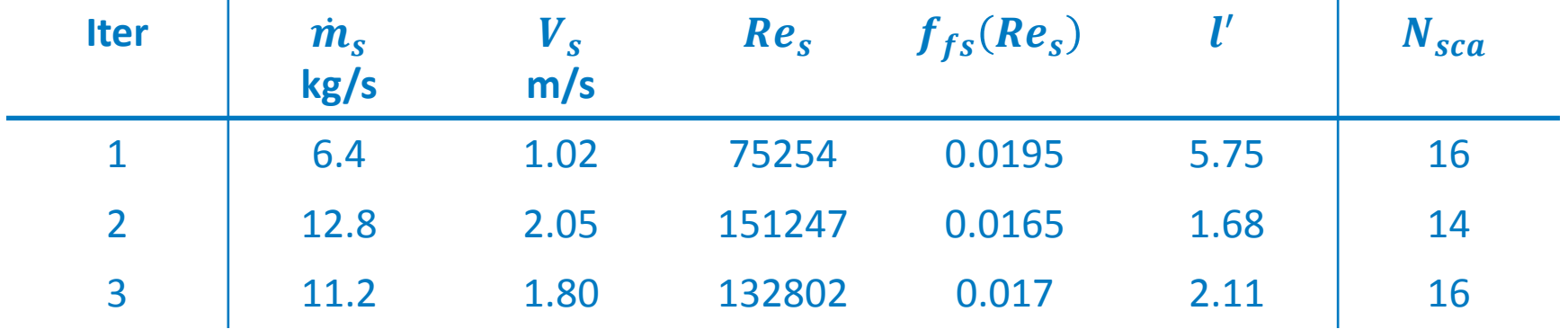

- **Number of SCA/HCE Assemblies =** 14
- **Max HTF Flow rate** = 12.8 kg/s
- **Min HTF Flow rate** = 1.75 kg/s

# **Other Solar Field Settings** SAM 2014.1.14

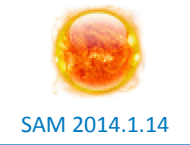

- **Min/Max Header Velocity =** [0.7 m/s, 1.2 m/s]
- **Freeze protection temp =** 260°C
	- o Must maintain HTF above freezing temperature
- **Number of field subsections =** 8
	- o Relatively large field, so increase divisions. Ultimately, a parametric simulation can be run to determine which layout is best

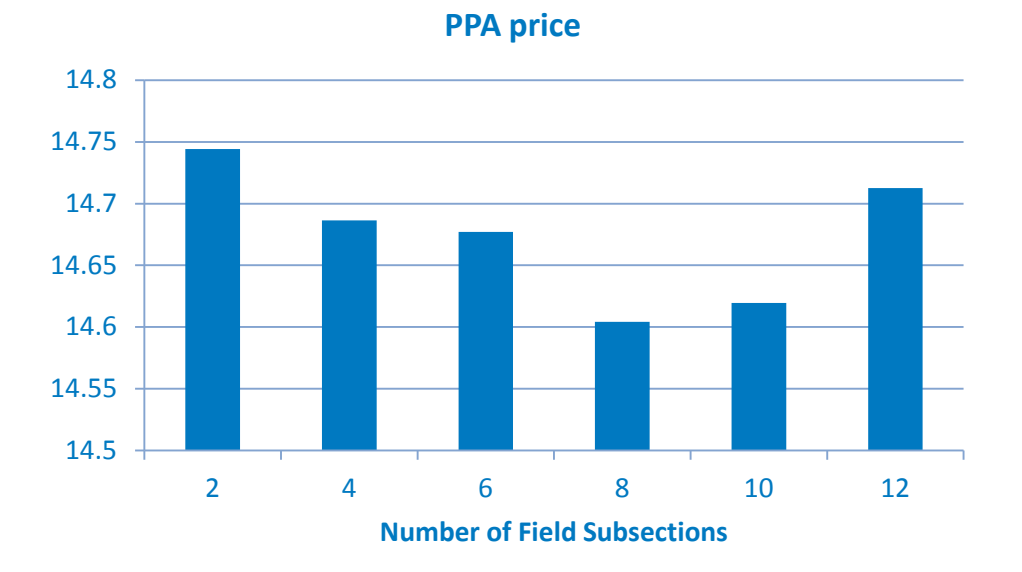

### **Power Cycle – Dry Cooling**

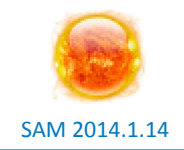

- **Condenser type =** Air-cooled
- **Ambient temp at design =** 42°C
	- $\circ$  Condensing temperature is  $T_{amb} + \Delta T_{ITD} = 58C$
- **Rated cycle conversion efficiency** 
	- o Prefer detailed external model, but… not always available
	- $\circ$  Reference cycle Molten Salt power tower w/ 550°C steam temperature at 41.2% gross efficiency
	- o Assume 20°C salt-to-steam temperature drop
	- o When in doubt, use Carnot scaling:

$$
-\eta_1 = 1 - \frac{58 + 273.15}{550 + 273.15} = 0.5977
$$

$$
-\eta_2 = 1 - \frac{58 + 273.15}{530 + 273.15} = 0.5877
$$

$$
-\eta = 0.412 \frac{\eta_2}{\eta_1} = 0.4051
$$

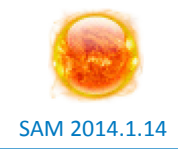

#### • **Design gross output =** 167 MWe

- $\circ$  Increase design gross until the estimated nameplate capacity meets the target
- **Aux heater outlet set temp =** 550°C
	- $\circ$  Not used in this example, but good practice
- **Minimum required startup temp =** 360°C
	- o Trade HTF temperature for lower-efficiency cycle operation
	- o Optimize!

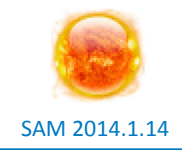

- o Ensure **HTF** = Hitec Solar Salt
	- No intermediate HX is required
- o **Tank height** = 15
	- How reasonable is the calculated tank diameter?
- o **Parallel tank pairs** = 2
- o **Cold tank heater set point** = 260°C
	- Match freeze protection temperature setting
- o **Hot tank heater set point** = 525°C
	- Don't allow significant decay in hot TES temperature

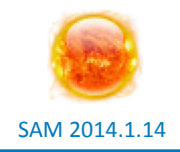

- **This example doesn't consider detailed cost information!**
	- o Minor changes to reflect updated HTF
- **Storage cost =** 30 \$/kWht
- **Power plant =** 1200 \$/kWe

#### **Simulation & Results (in SAM)**

#### **Optimizing thermal storage and solar multiple**

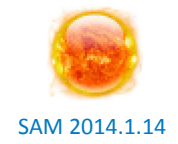

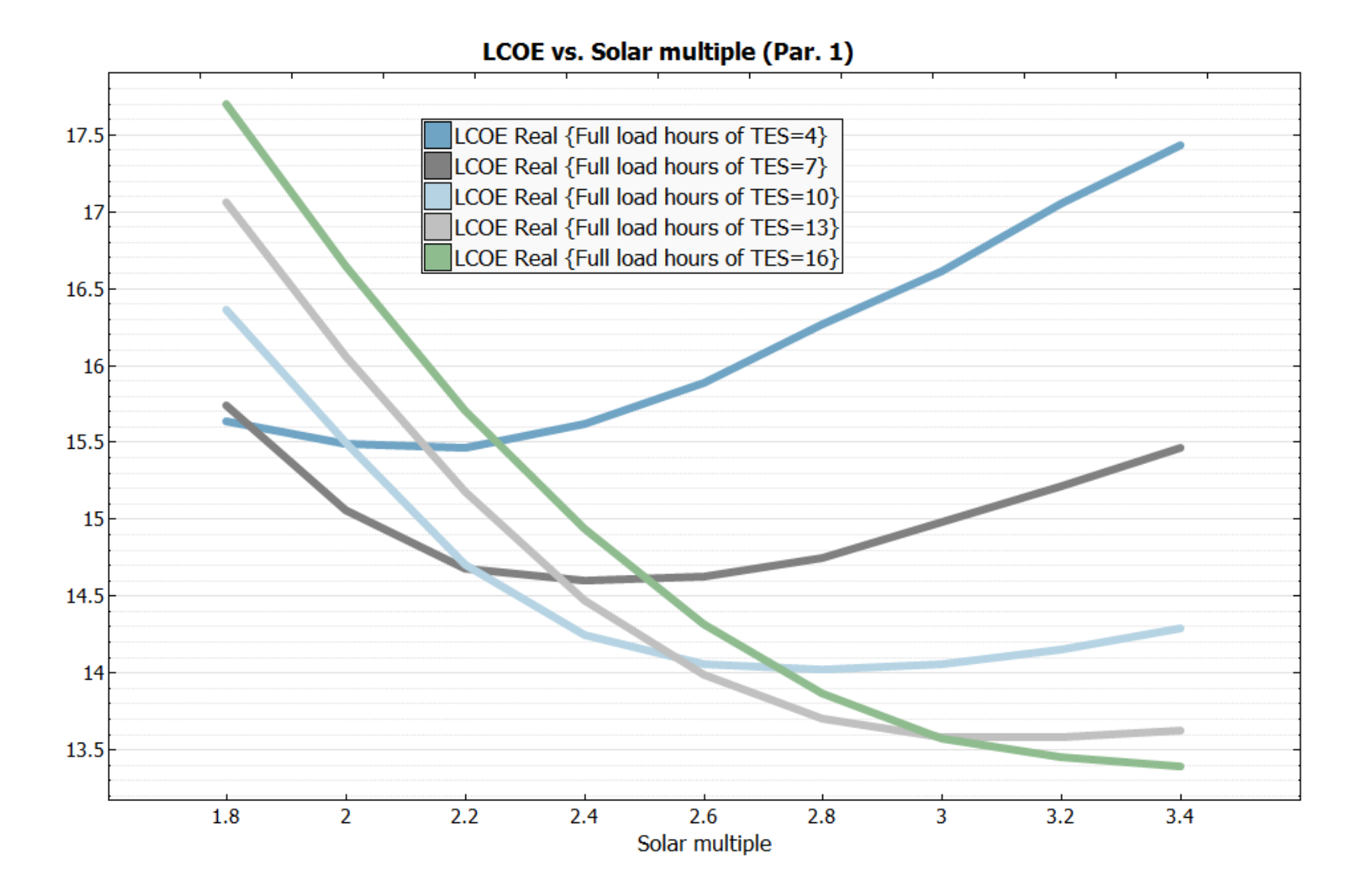

# **Optimizing…** SAM 2014.1.14

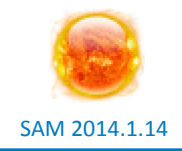

#### PPA vs. Solar multiple (Par. 1)

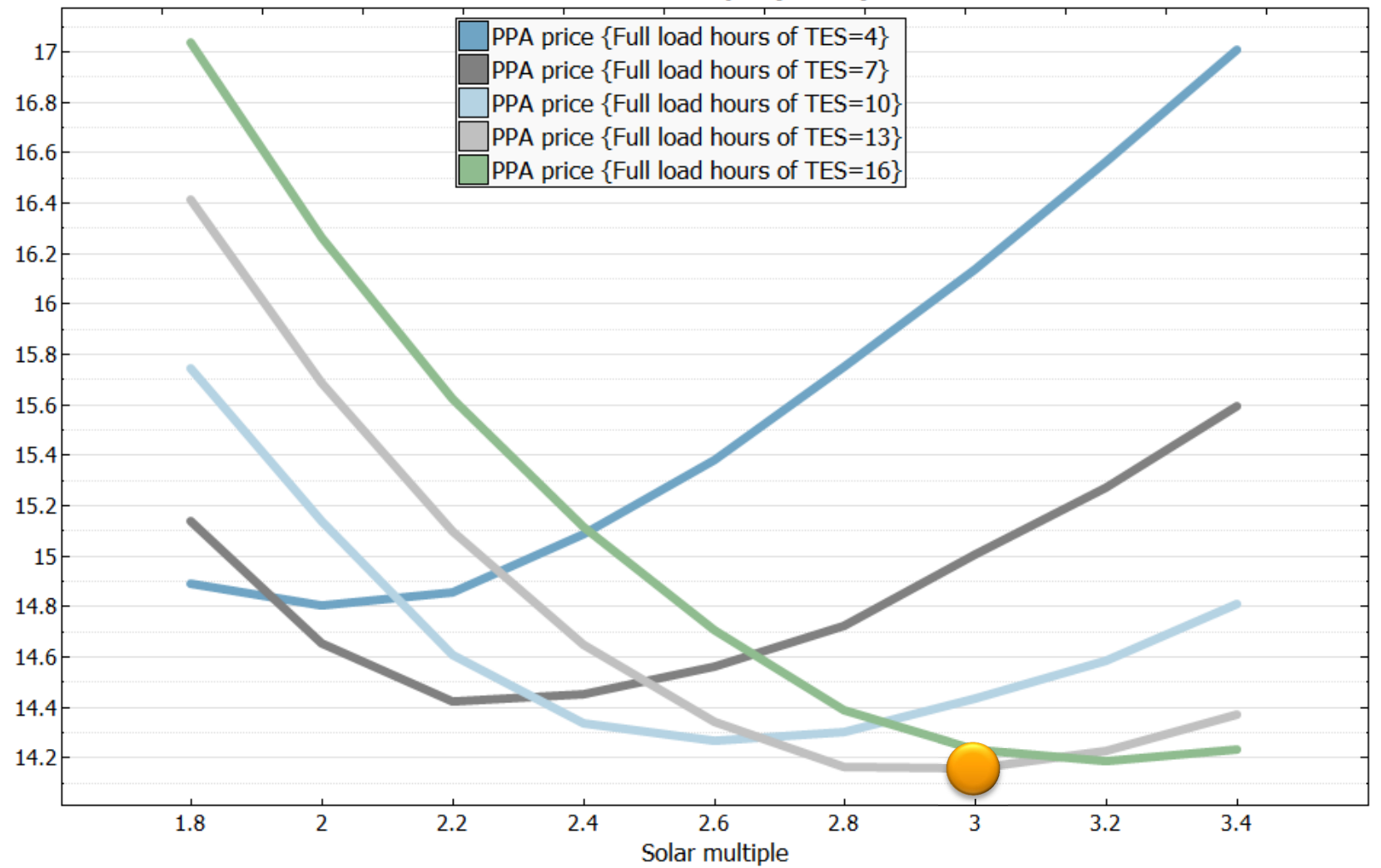

# **Comparison: MS vs Oil trough**

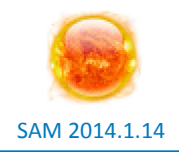

#### **MS Optimized**

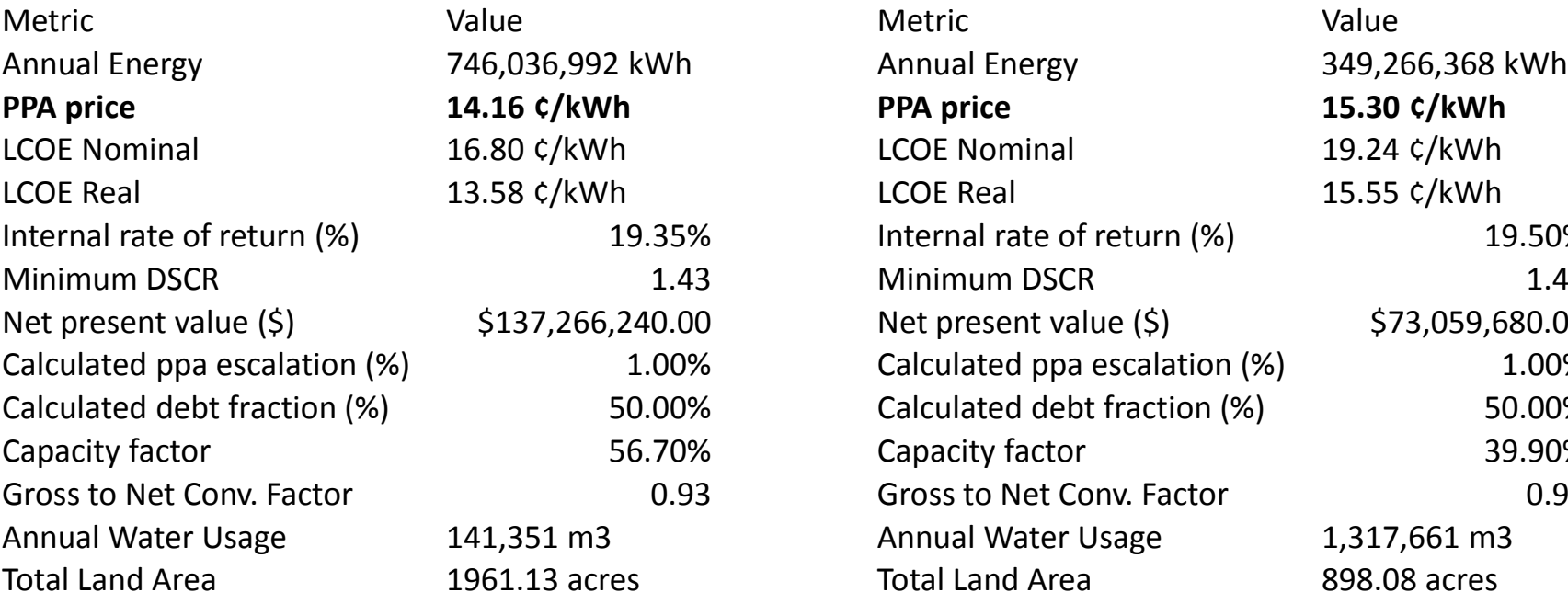

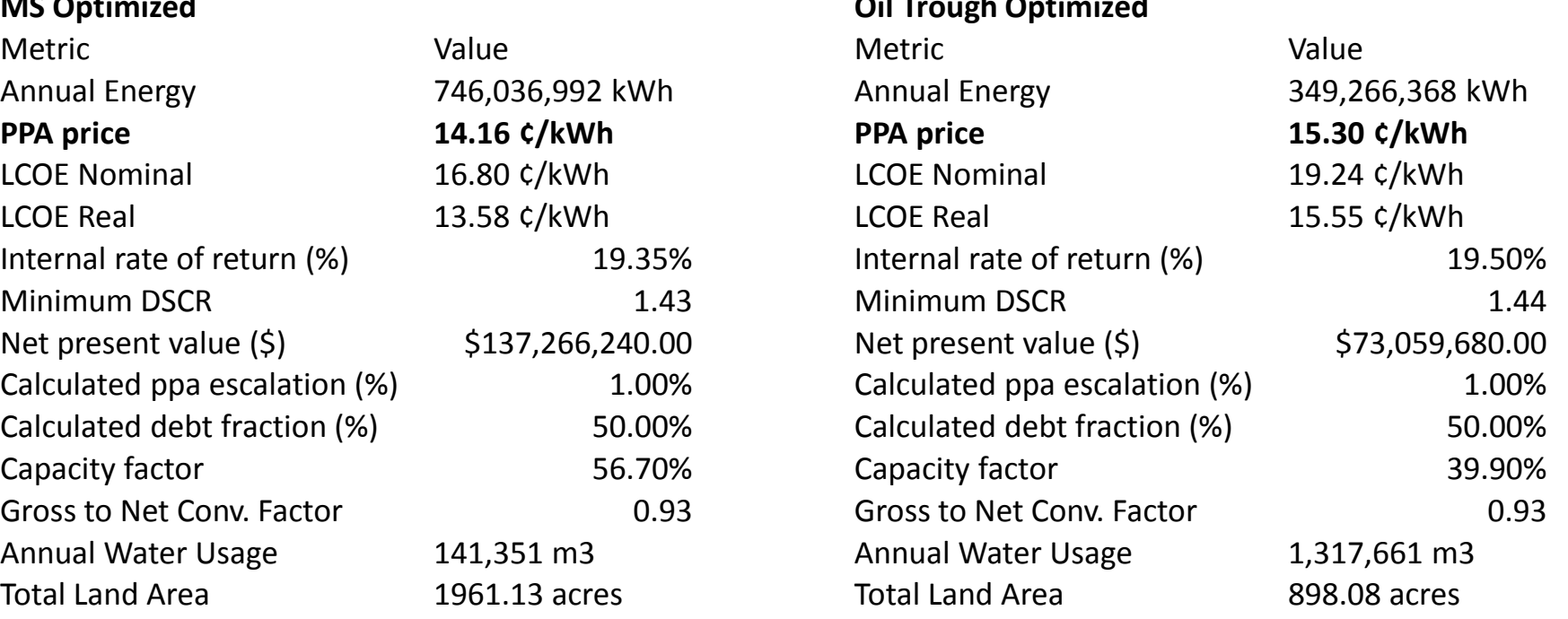